# **Test on the knowledge of Microsoft Office**

## **1 Scope of checked knowledge**

- $\checkmark$  Change the appearance of text by applying character formatting
- o Inserting a chart with a figure caption*<sup>1</sup>*
- Inserting equations (*equation editor*)
- o Inserting and formatting a table
- $\checkmark$  Page numbering
- o Numbered outline (*headers*)
- $\checkmark$  Creation of a table of contents
- o Footnotes
- $\checkmark$  Index

### **2 Checking exercises**

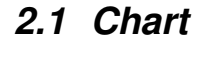

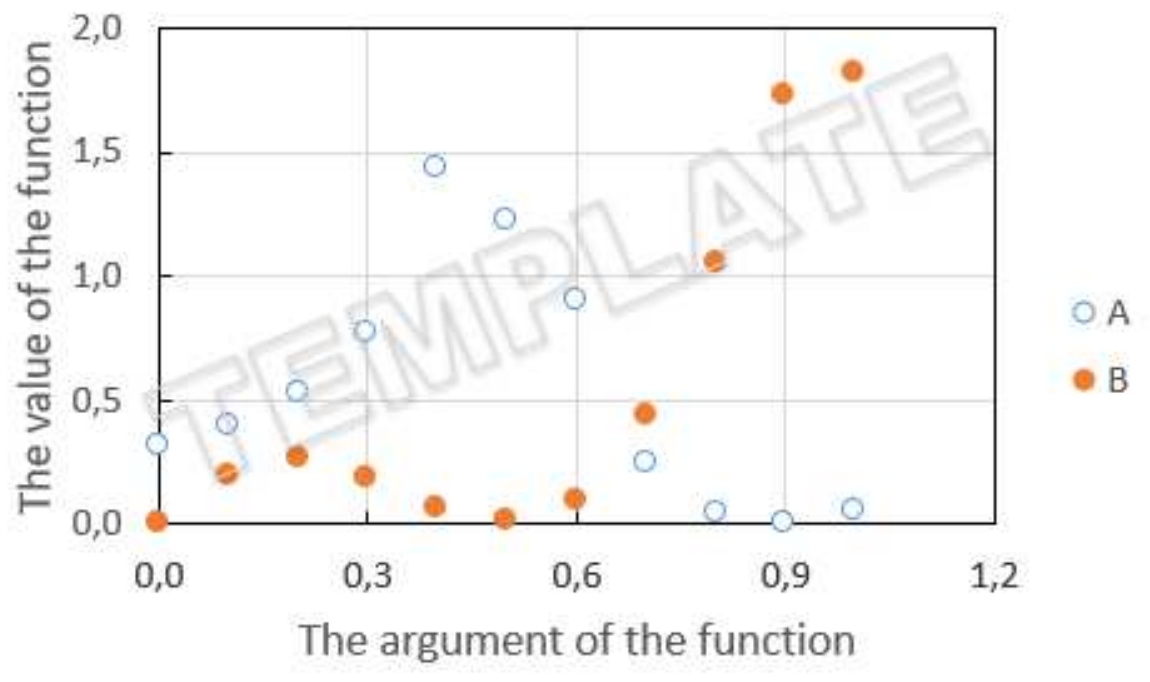

**Figure 1: Graph of two sample functions** 

#### **2.2 Equation**

$$
\left. \frac{\partial^2 F_B}{\partial \theta \partial \phi} \right|_{\psi=0} = \frac{\partial F_B}{\partial \theta} \frac{1}{\hbar \sqrt{2\pi}} \sum_{i=1}^{\infty} \left[ \int_{-\infty}^{\infty} (\vec{a} \times b_i) dx + 4 \right] = \begin{cases} 0 & \text{for } i = \sqrt[3]{\hbar v} \\ i - 2 & \text{for } i \in \langle -\infty, \infty \rangle \setminus \{\sqrt[3]{\hbar v}\} \end{cases}
$$

 $\overline{a}$ <sup>1</sup> The chart was made in an Excel spreadsheet.

## 3 Scoring

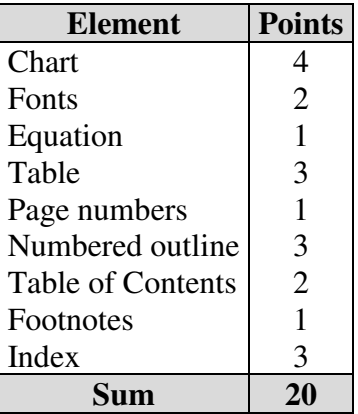

#### 4 Notes

Save the finished document, name it with your own name and surname and then send it to the e-mail address w.olszewski@uwb.edu.pl!

#### 5 **Index**

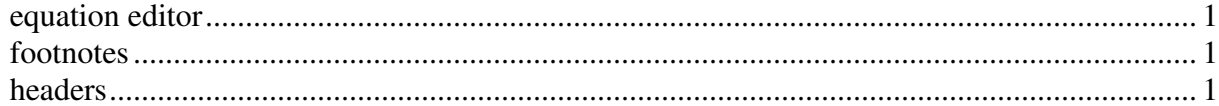

# **Table of contents**

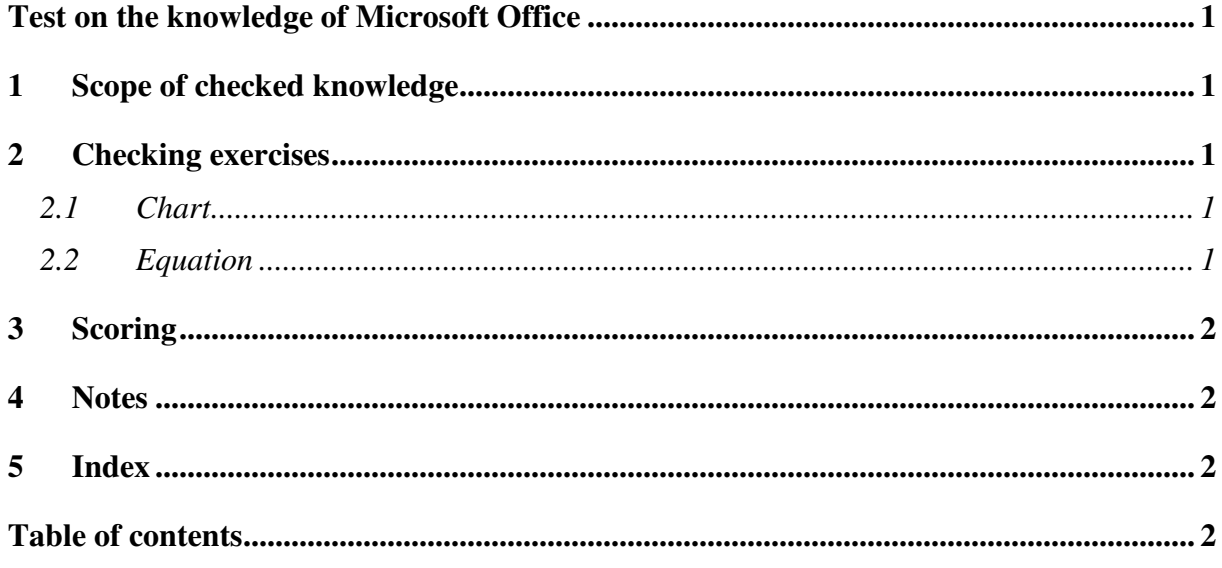